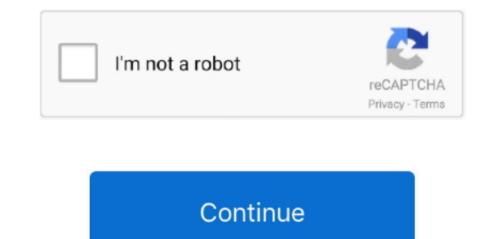

1/2

Garageband Sample Music Download

In this tutorial, I'll explain to you how to go about adding samples to your music in Garageband. It's a fairly simple process with just a few steps

garageband sample music

garageband sample music, how to sample music on garageband iphone, can you sample music on garageband, how to sample with garageband, garageband sample songs download, garageband music examples

can you sample music on garageband

garageband sample songs download

e10c415e6f

2/2